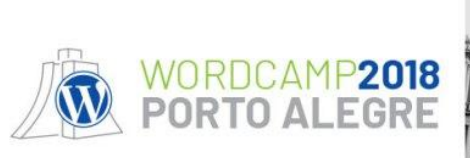

### **O que eu preciso saber para desenvolver temas WordPress?**

Anyssa Ferreira

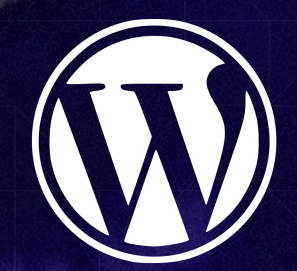

Link para os slides:

# bit.ly/2rjawWR

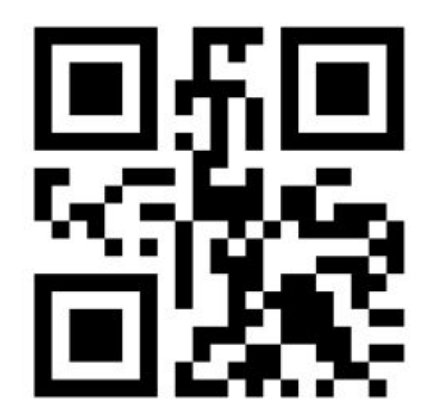

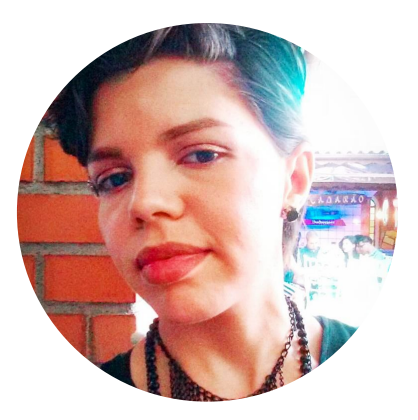

### @anyssaferreira **hastedesign.com.br**

haste

### **Anyssa Ferreira**

Designer e desenvolvedora web há 10 anos, especialista em WordPress. Co-fundadora do estúdio Haste. Organizadora da comunidade WordPress SP, 1ª ganhadora da Kim Parsell Scholarship em 2015.

Como é a jornada de um **criador de sites** para se transformar em um **desenvolvedor de temas WordPress**?

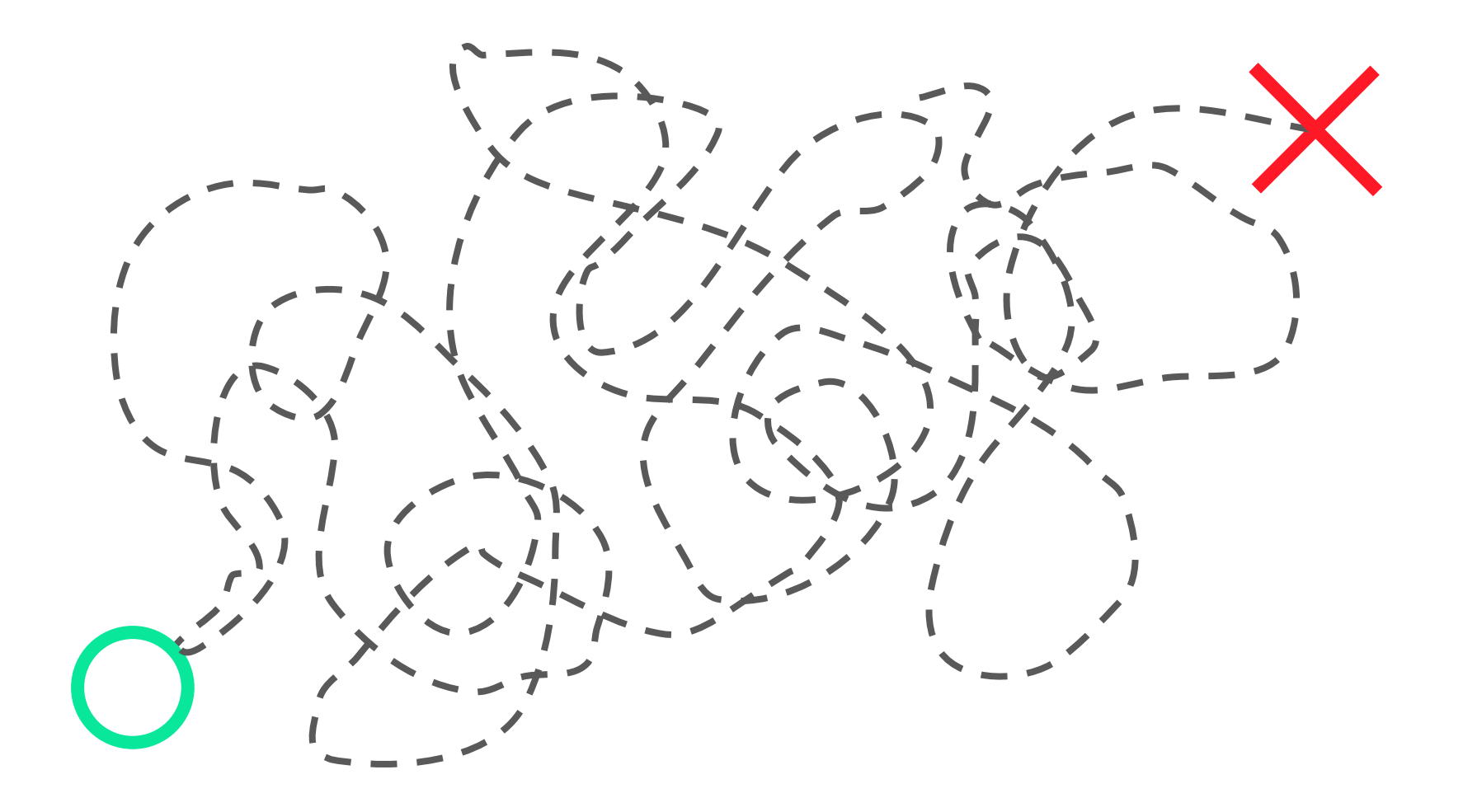

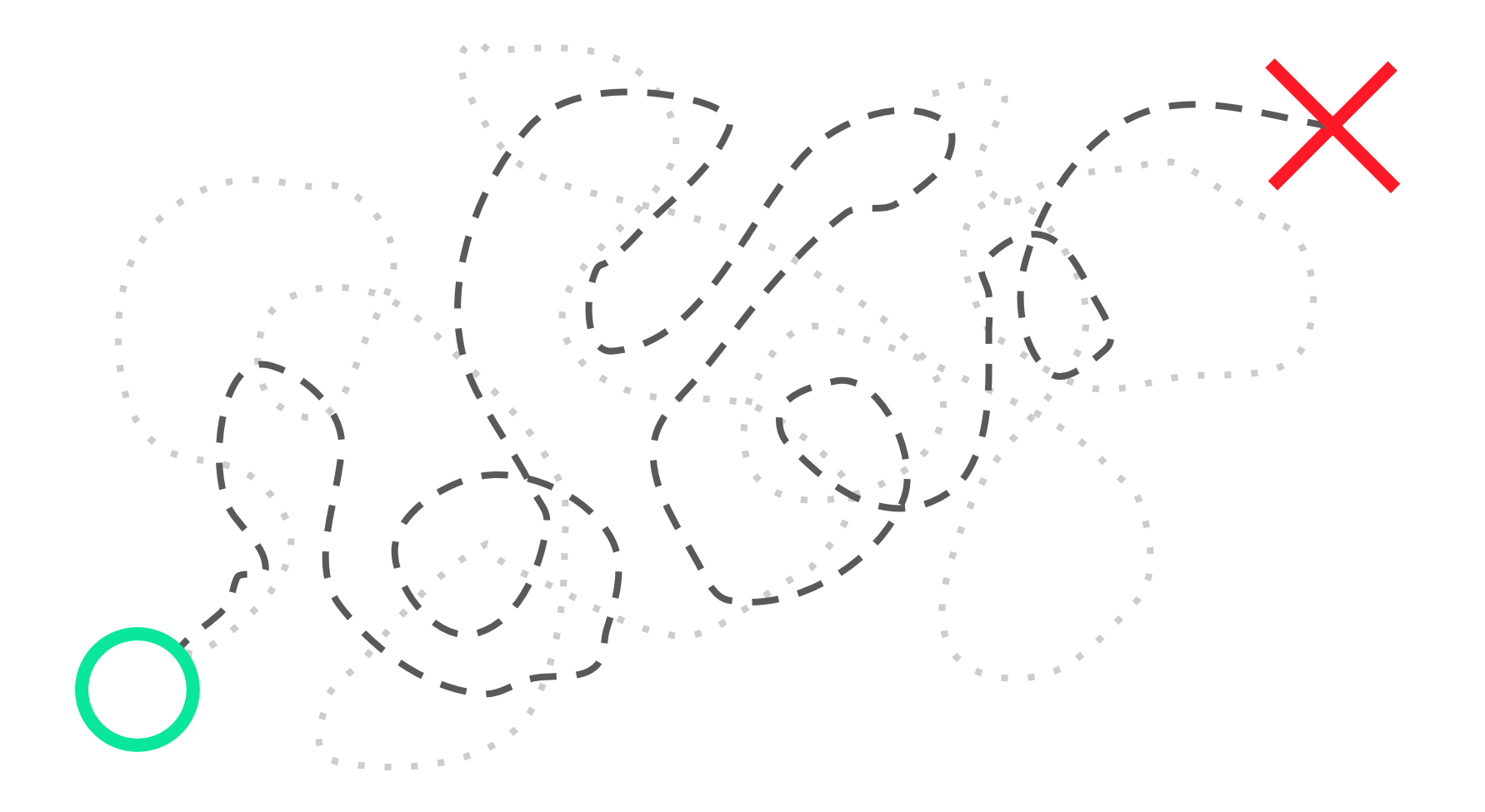

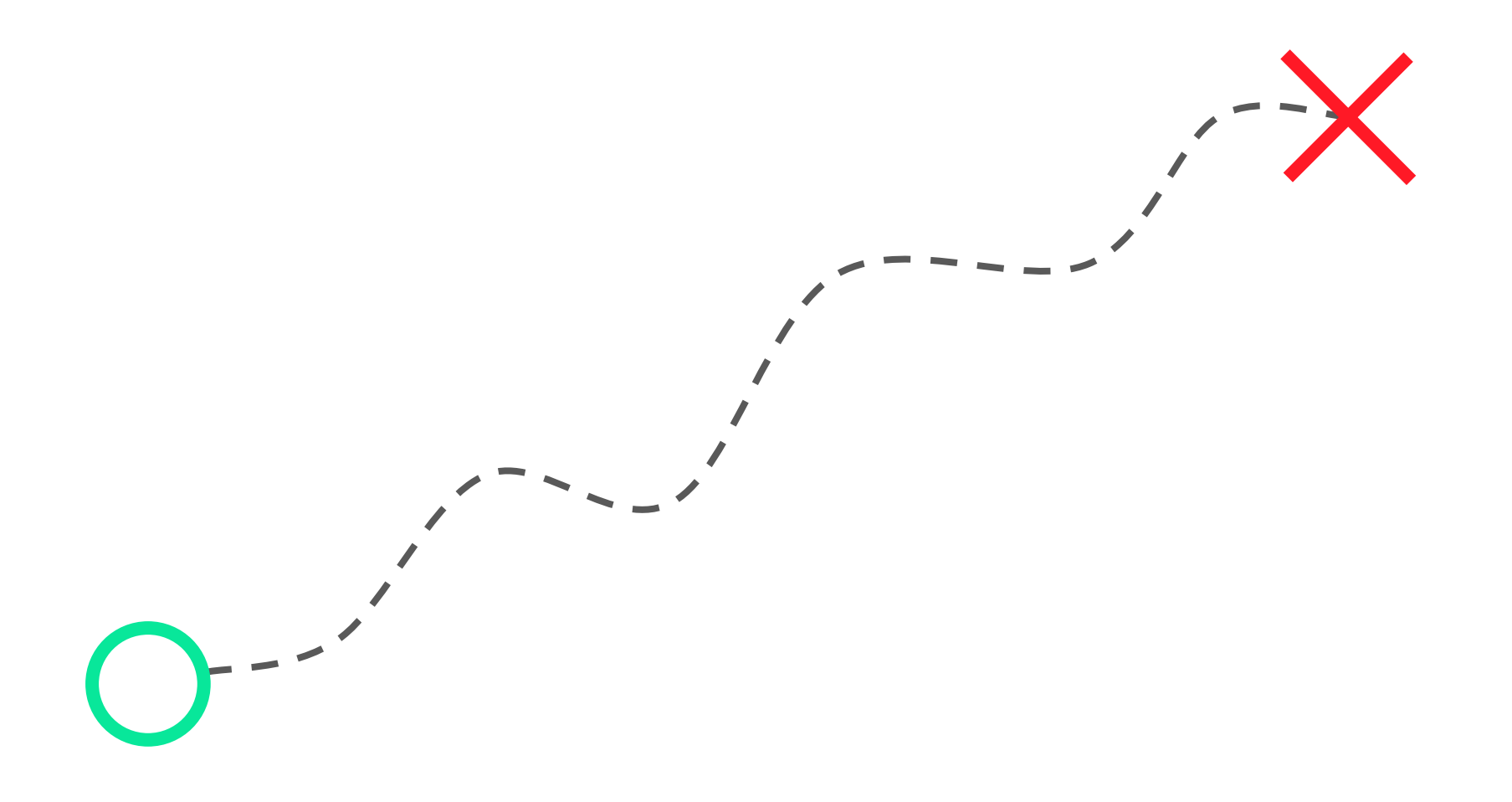

# **Como eu crio**  um site sem so **programar?**

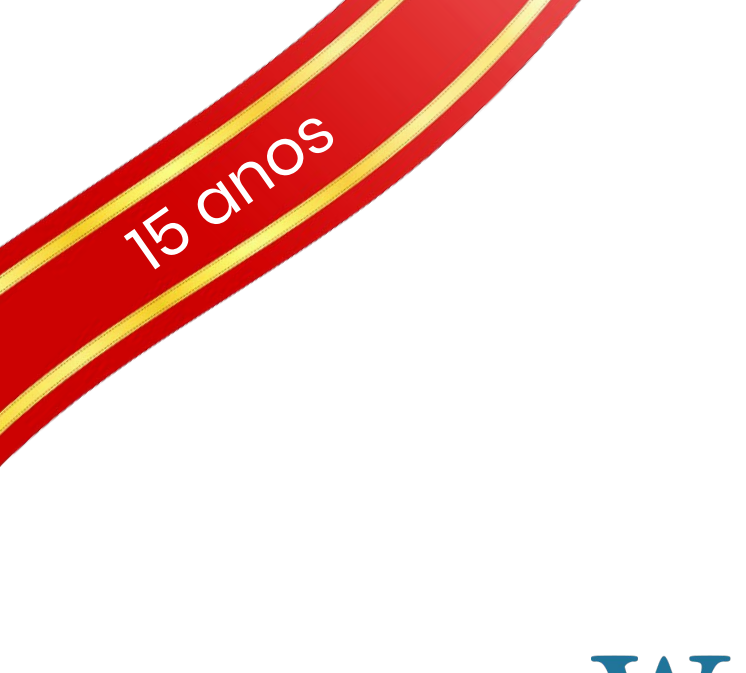

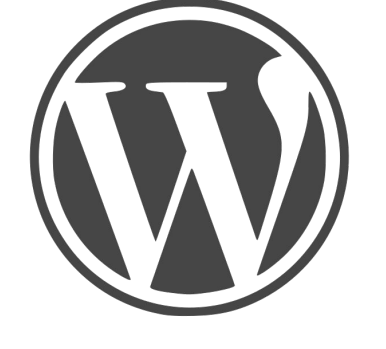

## WORDPRESS

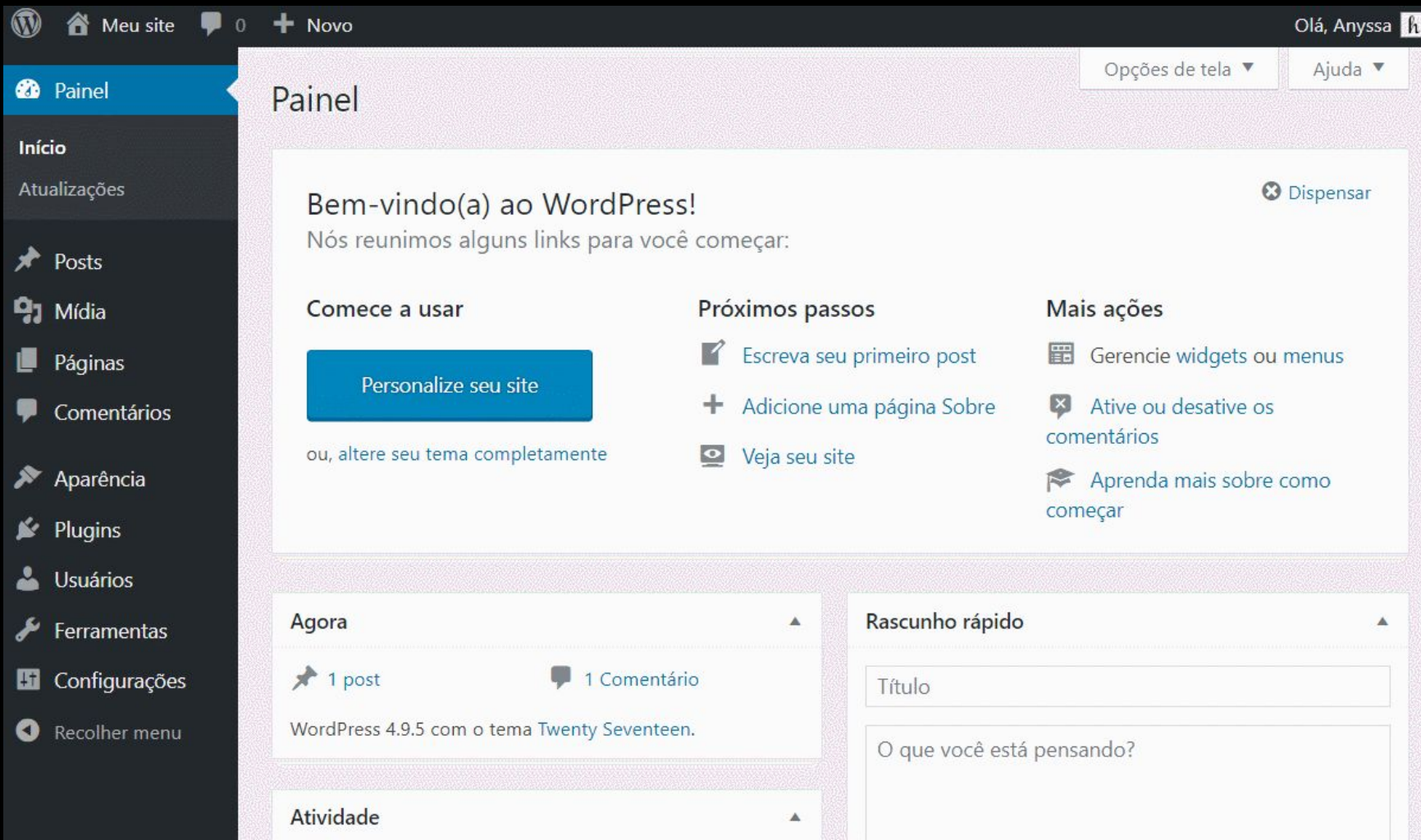

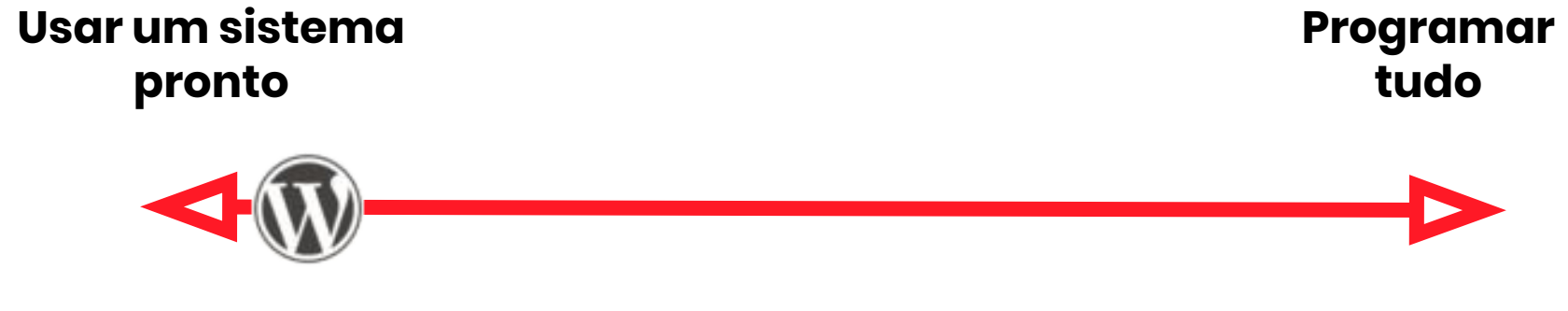

Mais simples Mais livre

# **liberdade**

# **vs simplicidade**

# Pesquisa - Nov / 2017 **Como você desenvolve temas?**

**<http://bit.ly/2ju8hwm>**

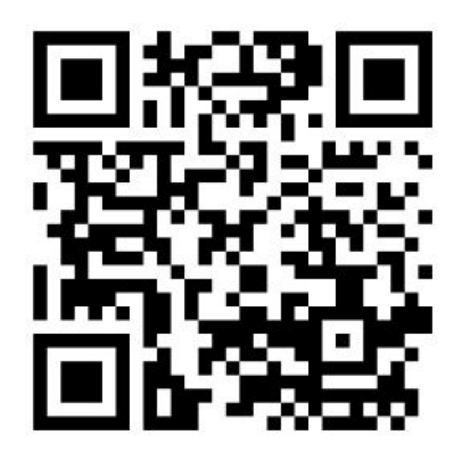

#### Em qual perfil de desenvolvedor de temas você mais se encaixa?

100 respostas

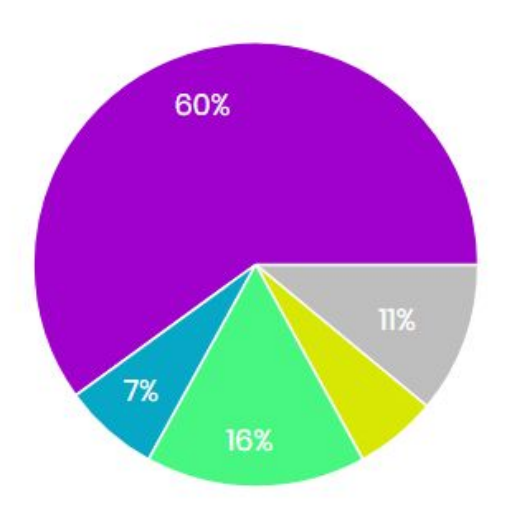

- Personalizador (faço pequenas adaptações ou modificações nos temas)
- Designer (faço o layout e alguns ajustes visuais no código)
- Front-end
- **Back-end**
- Full-stack

# Alterar temas diretamente po código

Eventuais atualizações do tema removerão as alterações

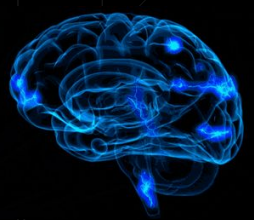

### **CSS adicional**

### Recurso introduzido na versão 4.7 do WordPress, é a forma mais fácil de personalizar um tema.

Ainda não chega a ser a criação de um tema

o que eu preciso saber?

## **CSS básico**

Entender como funcionam as folhas de estilos, a sintaxe, regras e

propriedades CSS.

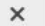

 $\bullet$ 

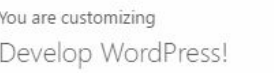

#### **DEVELOP WORDPRESS!**

Not just another WordPress site?

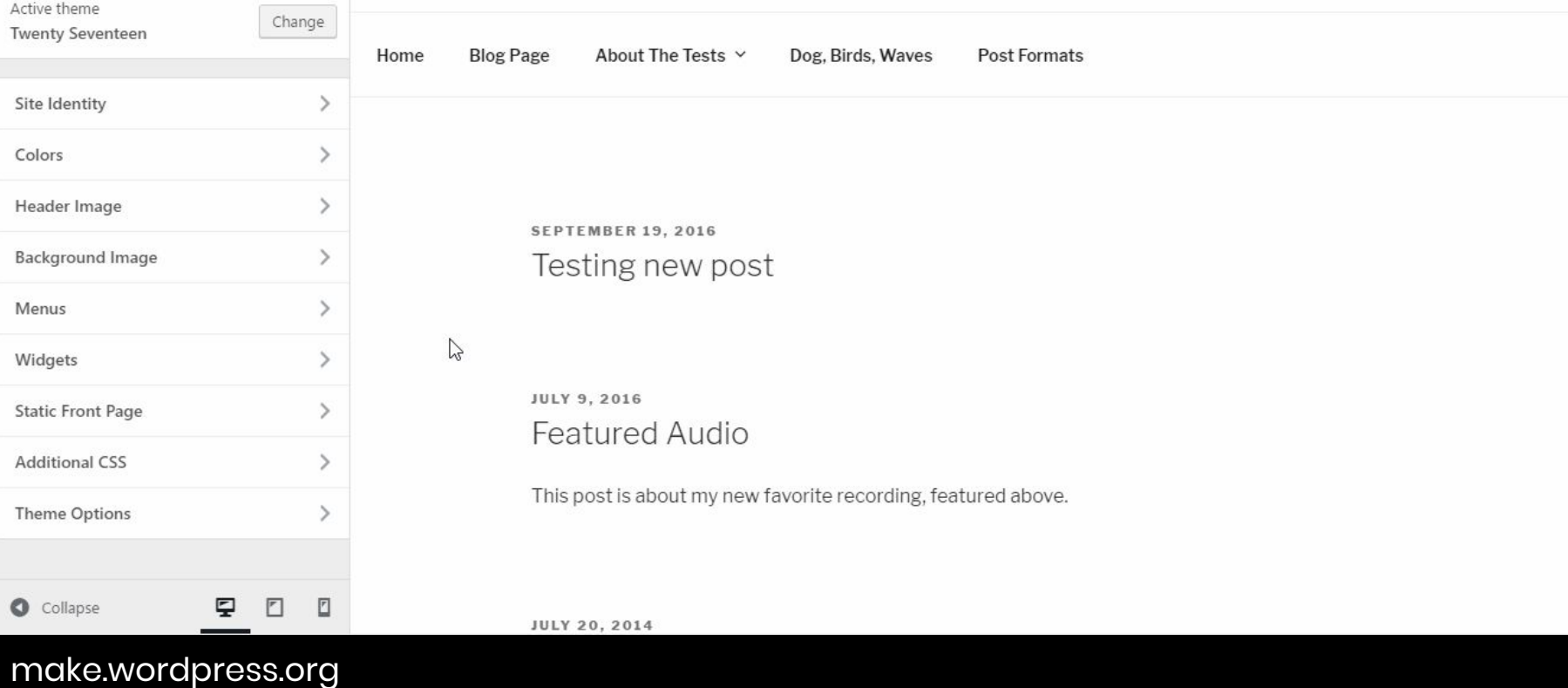

 $\mathbf{v}$ 

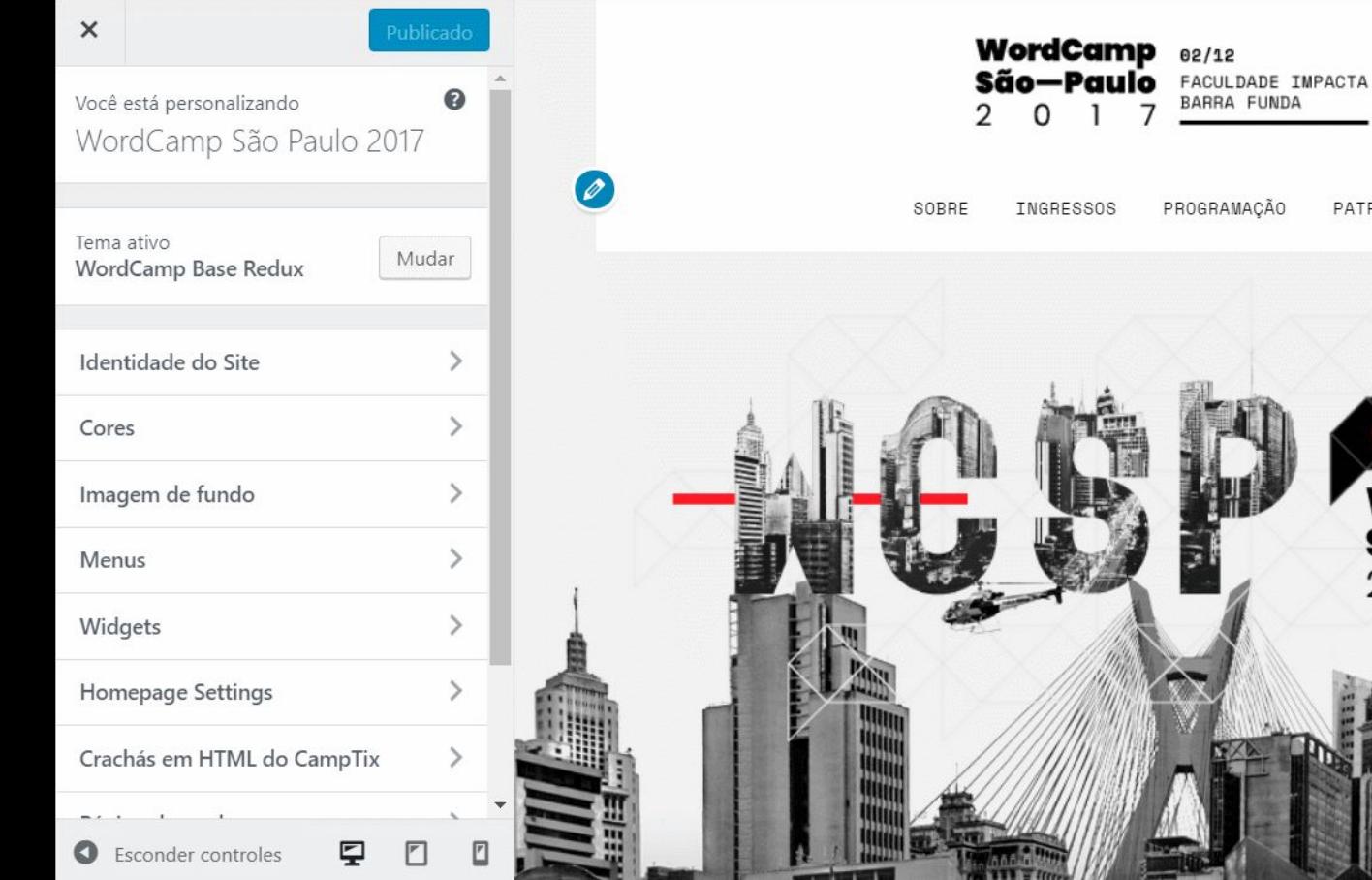

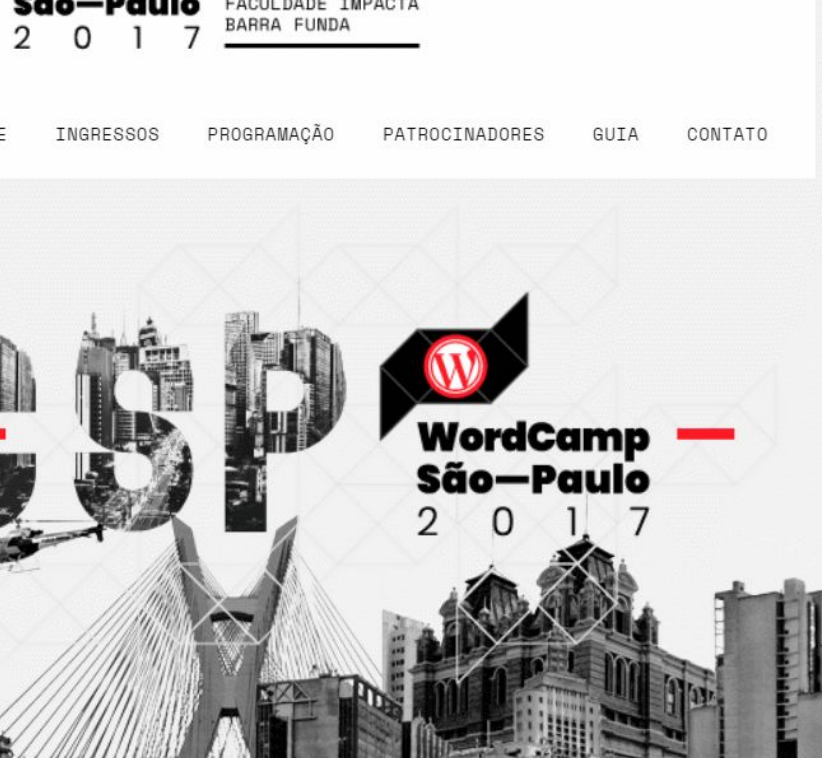

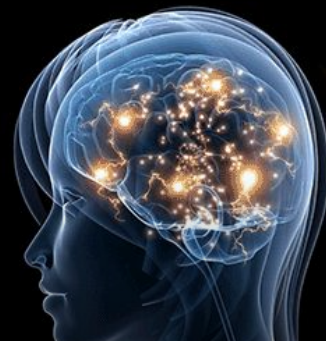

### **Temas filhos**

Um tema filho é um tema que herda as funcionalidades e estilos de outro tema, chamado de tema pai. Os temas filhos são a forma recomendada de modificar um tema existente.

https://codex.wordpress.org/pt-br:Temas\_Filhos

### **Facilidade para alterar partes específicas de um tema**

### **Fica dependente do tema pai**

#### o que eu preciso saber?

# **Hierarquia de Templates**

Que arquivo são usados para exibir cada tipo de página do WordPress?

#### HIERARQUIA DE MODELOS WORDPRESS

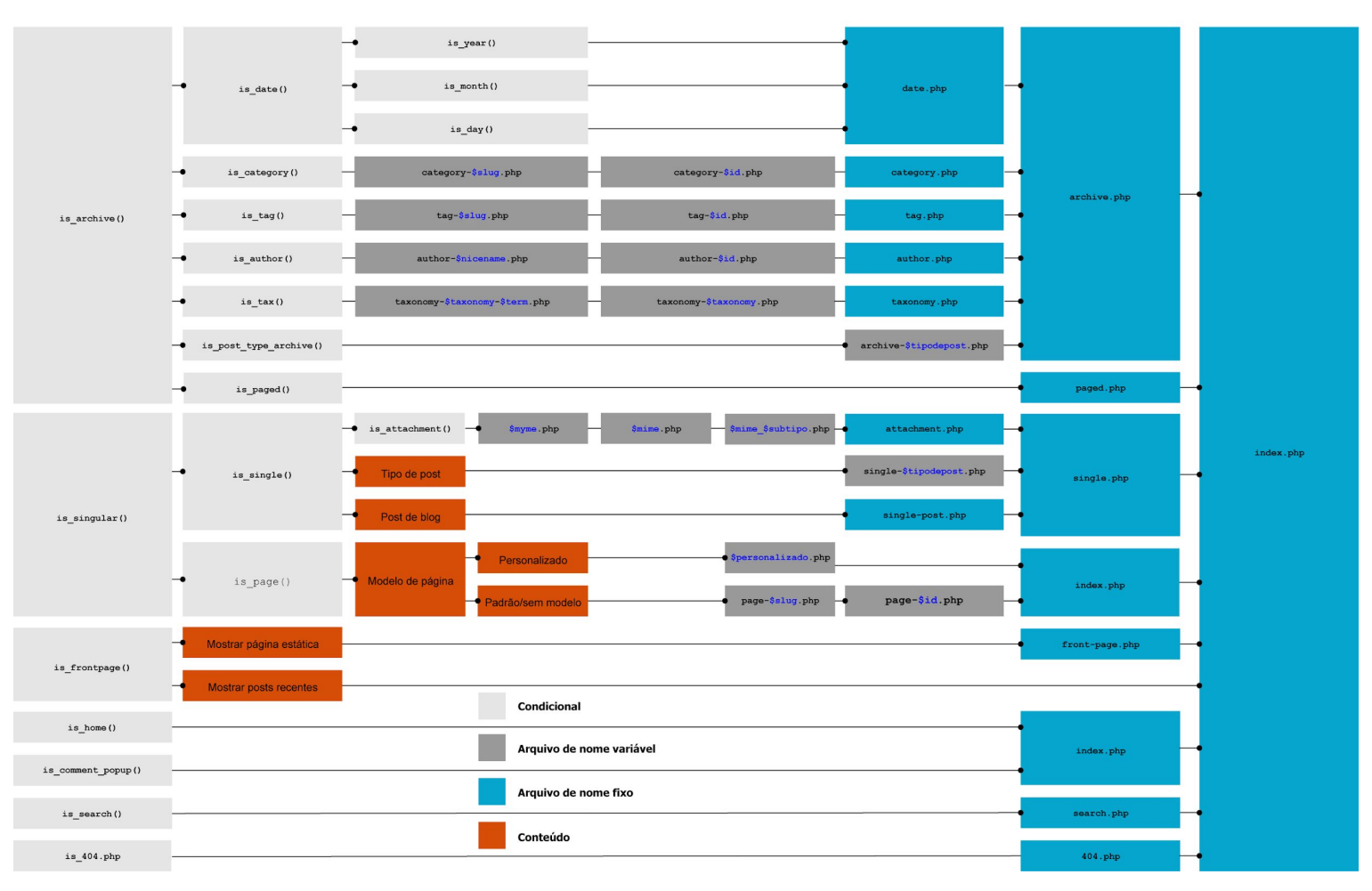

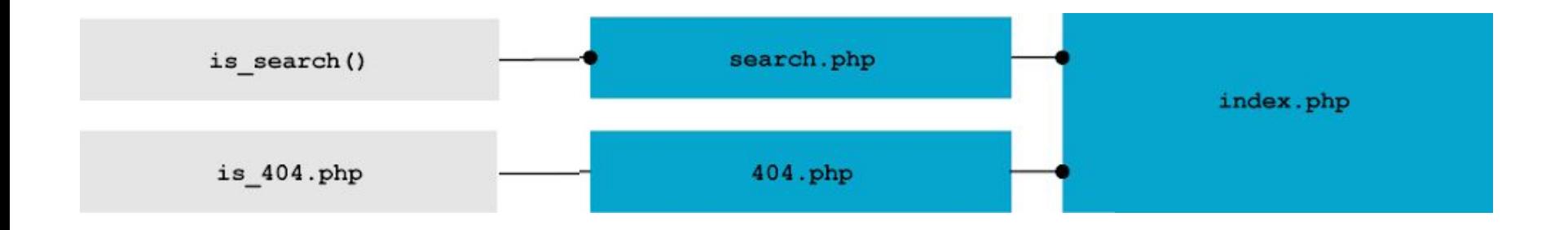

#### https://codex.wordpress.org/pt-br:Hierarquia\_de\_Modelos\_WordPress

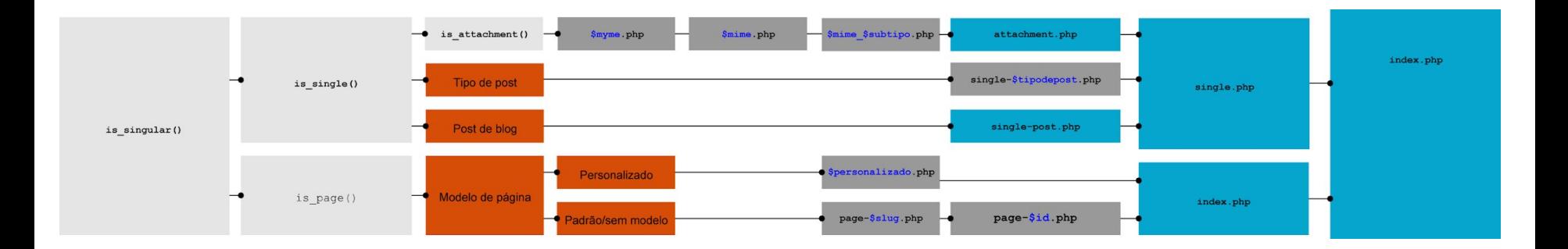

### https://codex.wordpress.org/pt-br:Hierarquia\_de\_Modelos\_WordPress

### **É mais difícil ler um código, do que escrevê-lo.** – Joel Spolsky

Mesmo para criar um tema filho, é importante conhecer os templates e saber pelo menos entender o código.

## **Criando seu tema do zero**

Criar os arquivos PHP de acordo com hierarquia de templates, fazer enqueue dos estilos CSS e JavaScripts e ter um tema de acordo com o design desejado.

### **Liberdade e controle total**

**Muito trabalho. Exige conhecimento real de programação.** o que eu preciso saber?

# **Linguagens básicas do WordPress**

Código é poesia

# **PHP HTML CSS JavaScript**

#### Linguagens

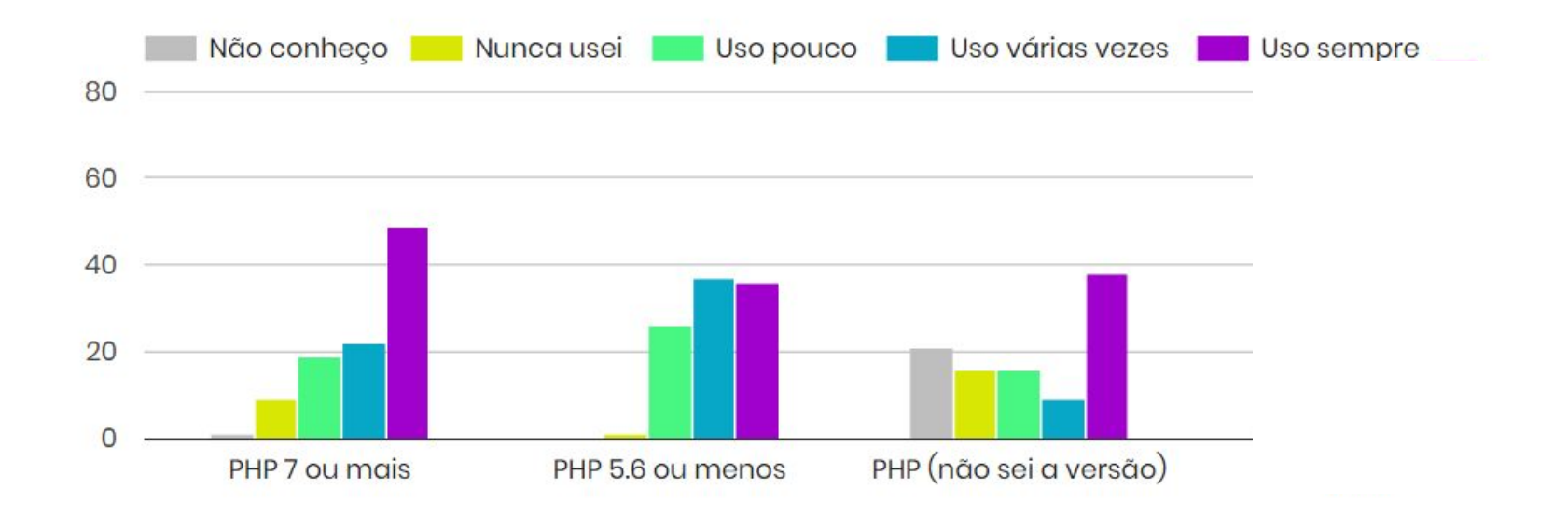

#### Linguagens

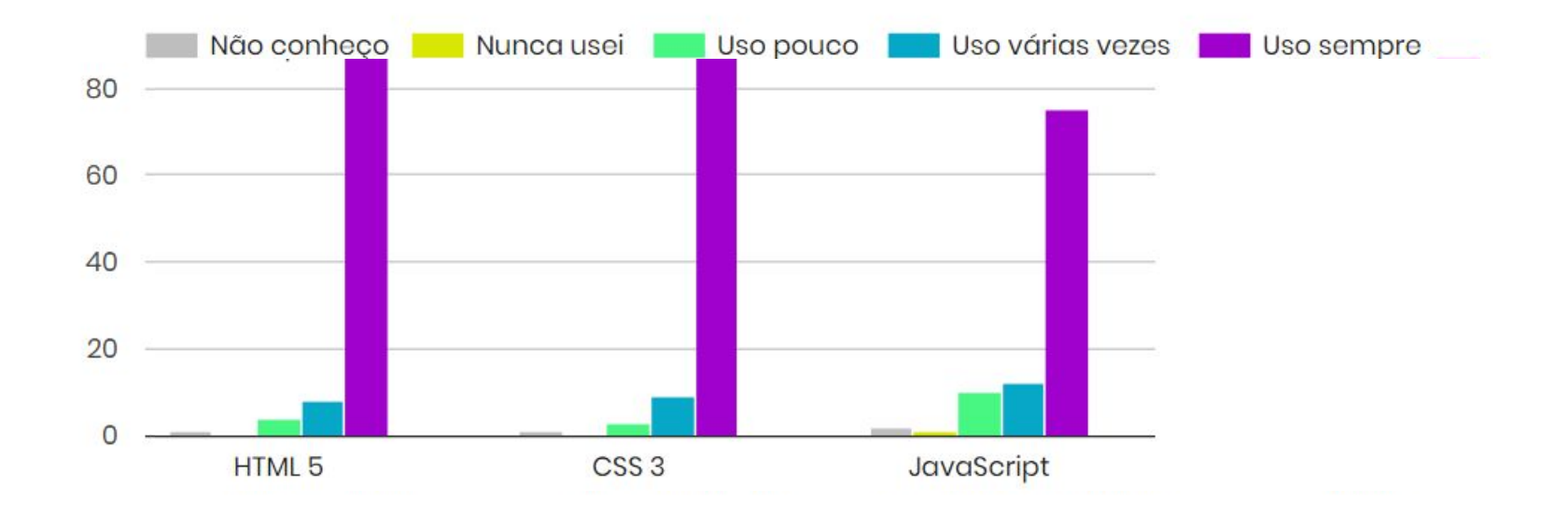

Pré-processadores são programas que recebem uma **entrada**, efetuam um **processamento**, e geram uma **saída**, adicionando recursos ou modificando a forma que escrevemos o código.
o que eu preciso saber?

# **Fundamentos do WordPress**

Conceitos base da plataforma

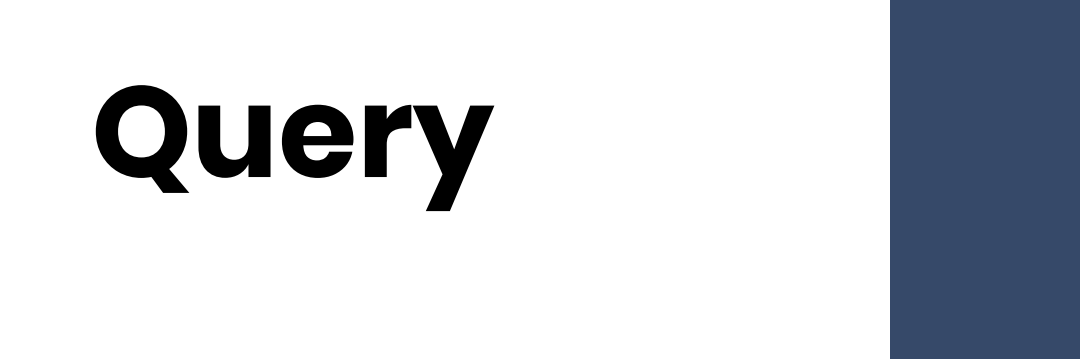

É uma requisição ao banco de dados do WordPress, que retorna itens específicos de acordo com os critérios apresentados. Exemplo: os posts mais recentes, ou a página com o nome "contato". O WordPress tem uma query principal e você pode criar queries secundárias. Estude [WP Query,](https://codex.wordpress.org/pt-br:Refer%C3%AAncia_de_Classe/WP_Query) [pre\\_get\\_posts\(\)](https://codex.wordpress.org/Plugin_API/Action_Reference/pre_get_posts), e evite [query\\_posts\(\).](https://developer.wordpress.org/reference/functions/query_posts/)

### **WP Query**

Exemplo: exibir posts mais comentados

```
<?php
$args = array(
   'orderby' => 'comment_count'
);
$query = new WP_Query( $args );
?
```
https://developer.wordpress.org/reference/classes/wp\_query/

### **Outras referências sobre Query**

Gerador de Queries: [https://generatewp.com/wp\\_query/](https://generatewp.com/wp_query/)

Palestra do Andrew Nancin: [https://wordpress.tv/2013/03/15/andrew-nacin-wp\\_query-wordpress-in-d](https://wordpress.tv/2013/03/15/andrew-nacin-wp_query-wordpress-in-depth/) [epth/](https://wordpress.tv/2013/03/15/andrew-nacin-wp_query-wordpress-in-depth/)

# **Loop**

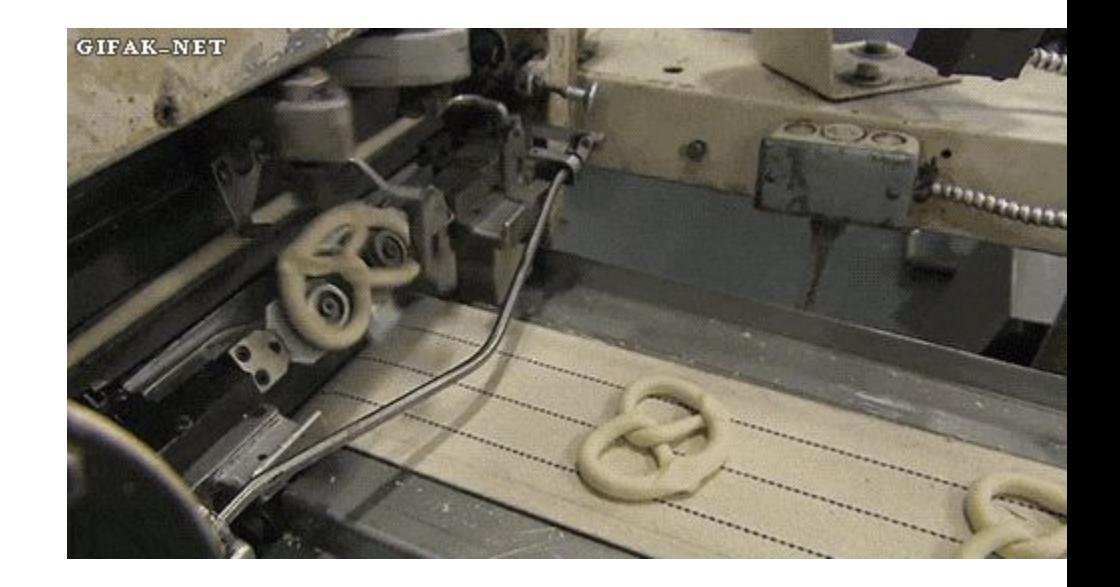

Processo recursivo que passa por cada um dos itens retornados por uma query e executa ações a cada passagem. É usado para exibir as listagens de posts, os posts "single", resultados de busca, etc.

https://codex.wordpress.org/pt-br:O\_Loop

### **Loop**

Exemplo:

```
<?php if ( have_posts() ) : ?>
      <?php while ( have_posts() ) : the_post(); ?> 
                <!-- faça coisas... -->
      <?php endwhile; ?>
<?php endif; ?>
```
https://codex.wordpress.org/pt-br:O\_Loop

### **Template tags**

São funções usadas nos temas (algumas vezes obrigatoriamente dentro do loop) para exibir informações de forma dinâmica. Exemplos:

<?php the\_title( '<h3>', '</h3>' ); ?>

<**body** <?php body\_class(); ?>>

<?php wp\_nav\_menu( **array**( 'menu' => 'Menu Principal' ) ); ?>

https://codex.wordpress.org/Template\_Tags

### **Tags condicionais**

Funções usadas para checar condições do WordPress.

```
<?php
if ( is_single() ) {
    echo 'O título deste post é ' . get_the_title();
}
?>
```
https://codex.wordpress.org/Conditional\_Tags

### **i18n - Internacionalização**

Funções usadas para exibir textos de forma que possam ser traduzidos.

// Texto normal <**h1**>Settings Page</**h1**>

// Texto preparado para tradução <**h1**><?php \_\_( 'Settings Page' ); ?></**h1**>

https://developer.wordpress.org/themes/functionality/internationalization/

#### o que eu preciso saber?

# **Coding standards**

"Não é porque funciona que está certo"

## **Padrões de código para o PHP**

- Indentação lógica e com TAB, não espaços.
- Aspas simples, a menos que esteja tratando algo na string.
- Condições Yoda. Inverta a verificação. Erros evitar você deve.

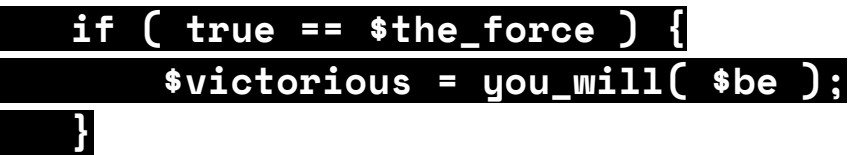

Entre outros.

[EN] <https://make.wordpress.org/core/handbook/best-practices/coding-standards/> [pt\_BR] [https://codex.wordpress.org/pt-br:Padroes\\_de\\_Codificacao\\_do\\_WordPress](https://codex.wordpress.org/pt-br:Padroes_de_Codificacao_do_WordPress)

## **Padrões de código para o CSS**

- Indentação lógica e com TAB, não espaços.
- Quebre múltiplos seletores em linhas
- Nomes de seletores (classes e IDs) com letras minúsculas e separados por hífens.
- Entre outros.

[EN] <https://make.wordpress.org/core/handbook/best-practices/coding-standards/>

#### o que eu preciso saber?

# **Plugin territory**

O que deve ser feito por plugins e não pelo tema

Temas cuidam do design e interface. Plugins adicionam as funcionalidades podem interferir no conteúdo.

o que eu preciso saber?

# **Ambiente de desenvolvimento**

Roupa suja se lava em casa

#### Ambiente de desenvolvimento

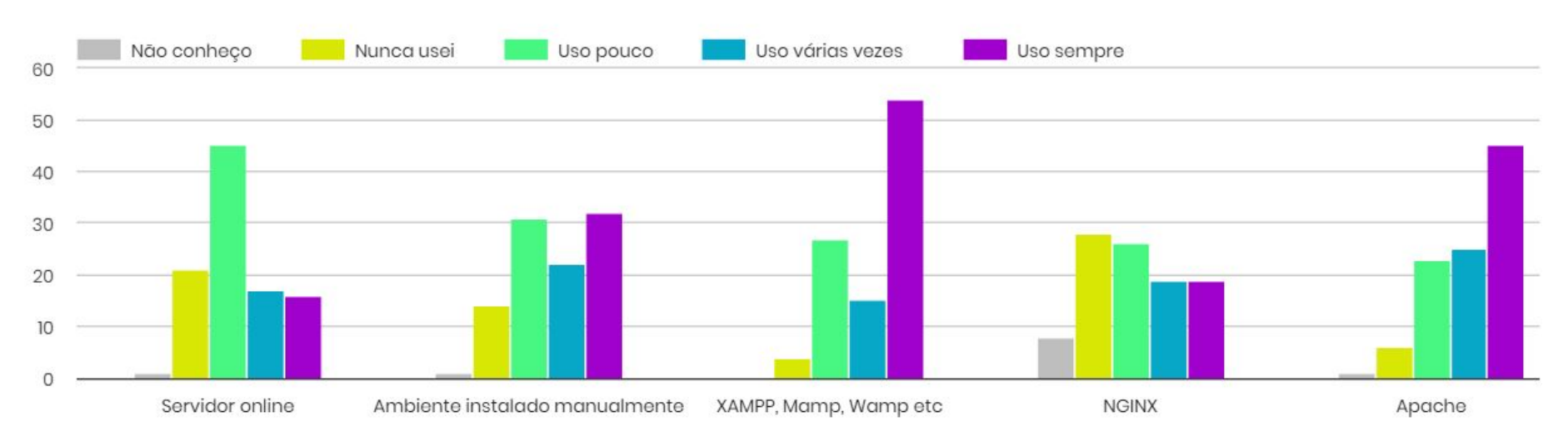

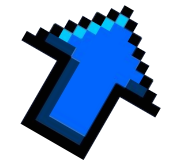

#### Ambiente de desenvolvimento

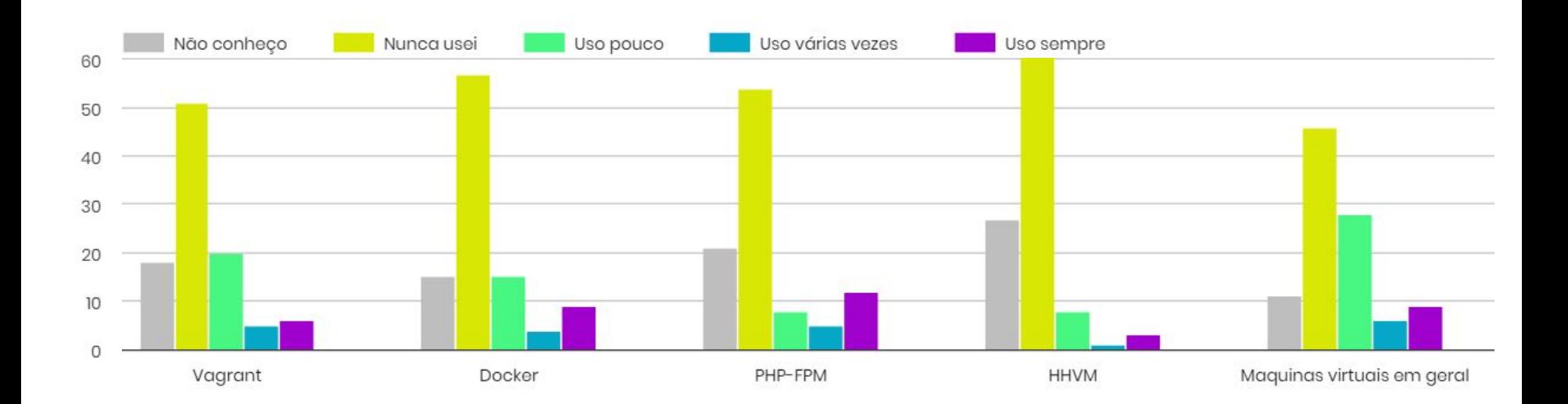

# **XAMPP**

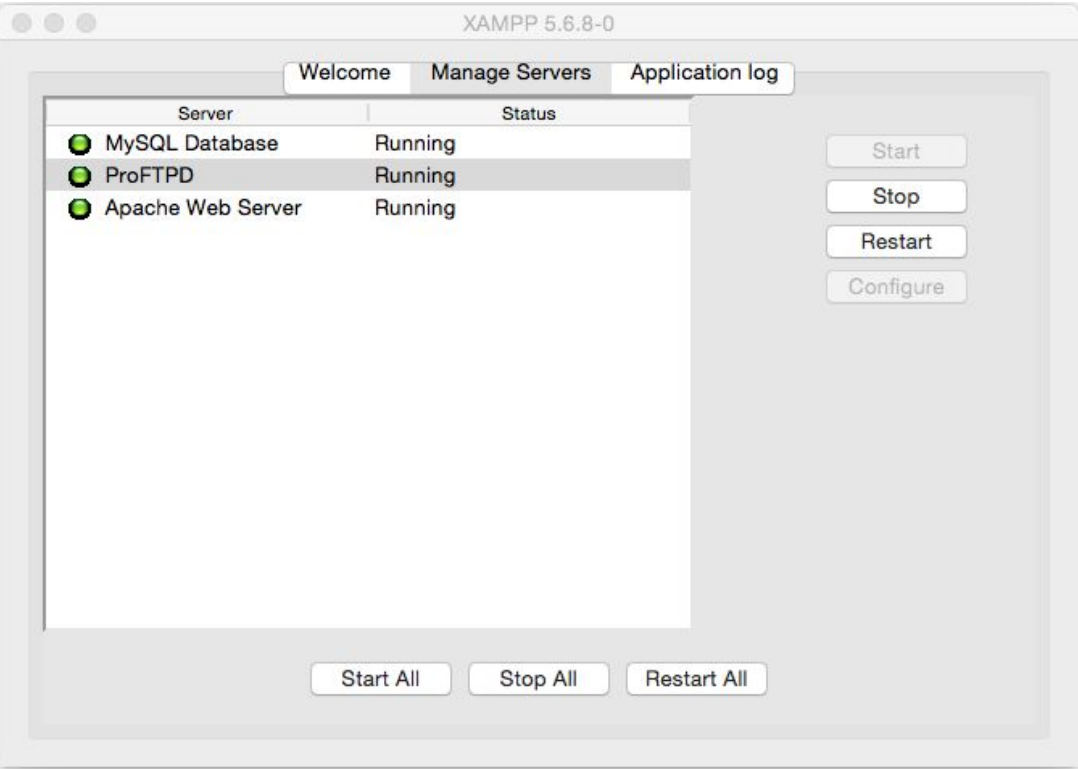

## **Temas com base em um framework ou starter theme**

Um **framework** ou **tema base**  ou **starter theme**, é um tema que já vem com alguns recursos, funções e templates pré-criados, agilizando o desenvolvimento e evitando repetitividade.

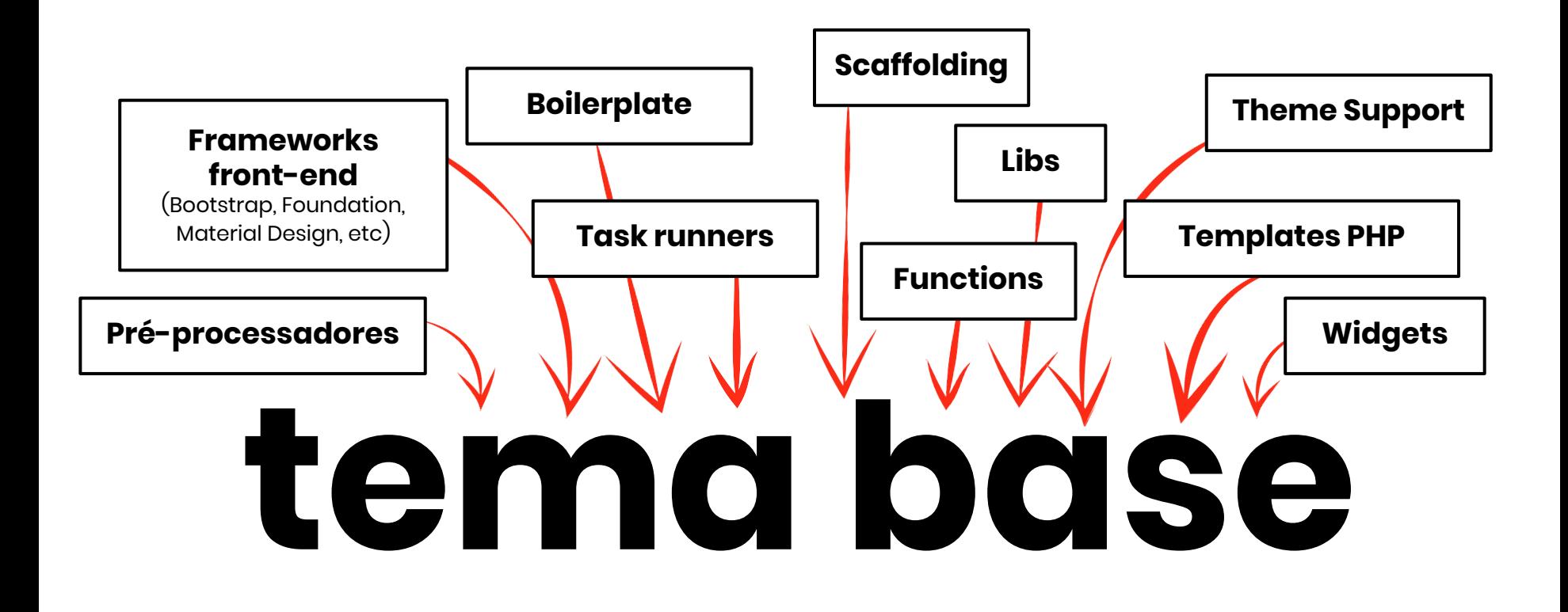

**Através de um tema base você também pode aprender muito**

## **Como eu aprendi**

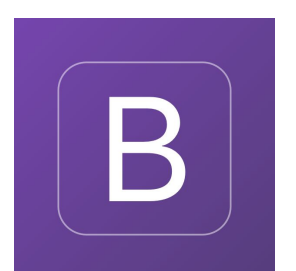

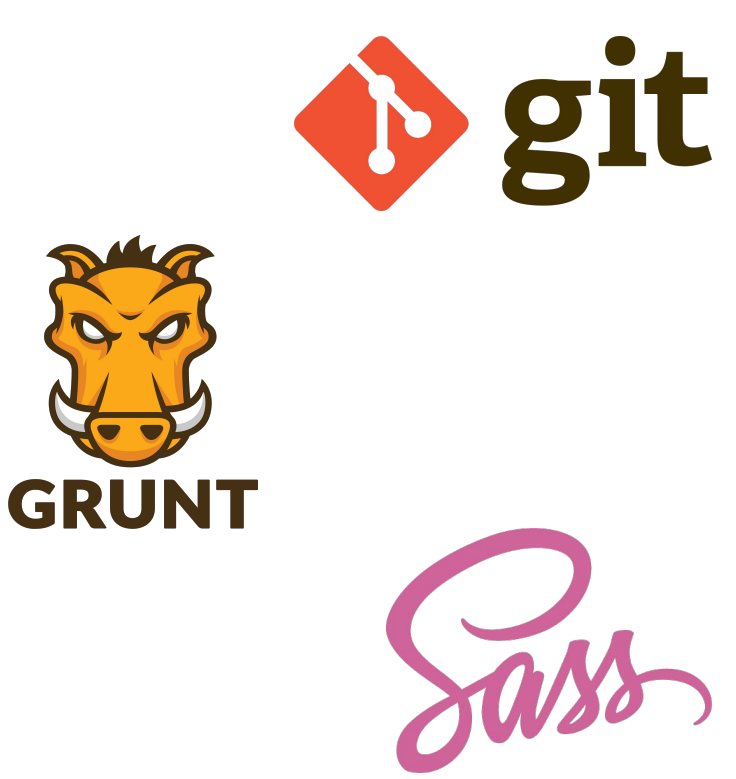

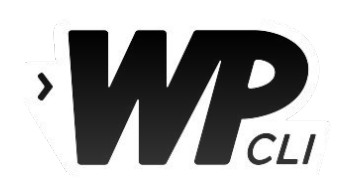

### **Liberdade + agilidade + consistência**

**Leva tempo até encontrar ou criar um tema base bom para você**

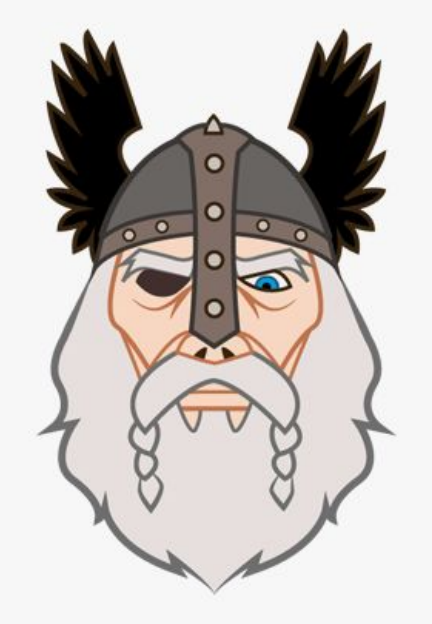

# **ODIN FRAMEWORK**

Frameworks, temas base e temas pai

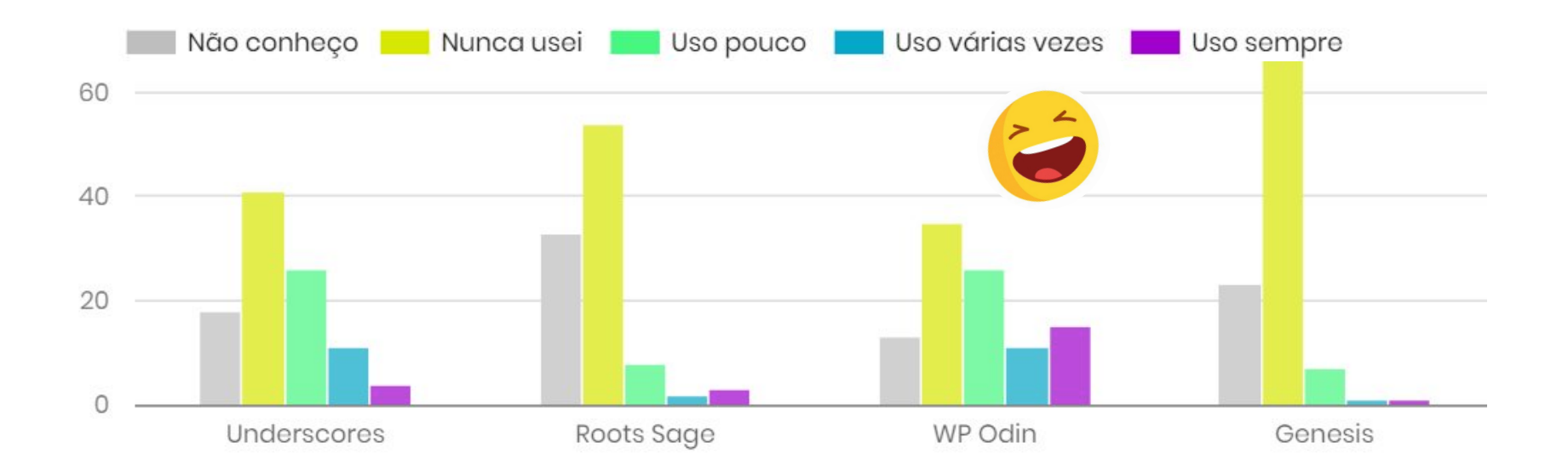

Frameworks, temas base e temas pai

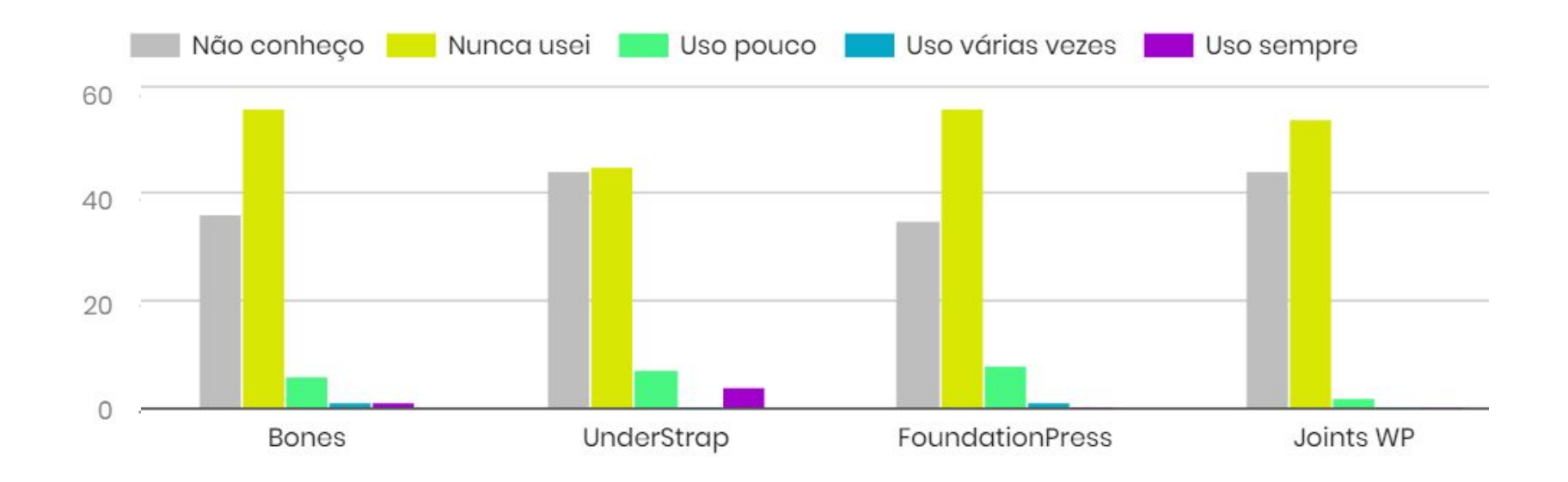

#### Frameworks, temas base e temas pai

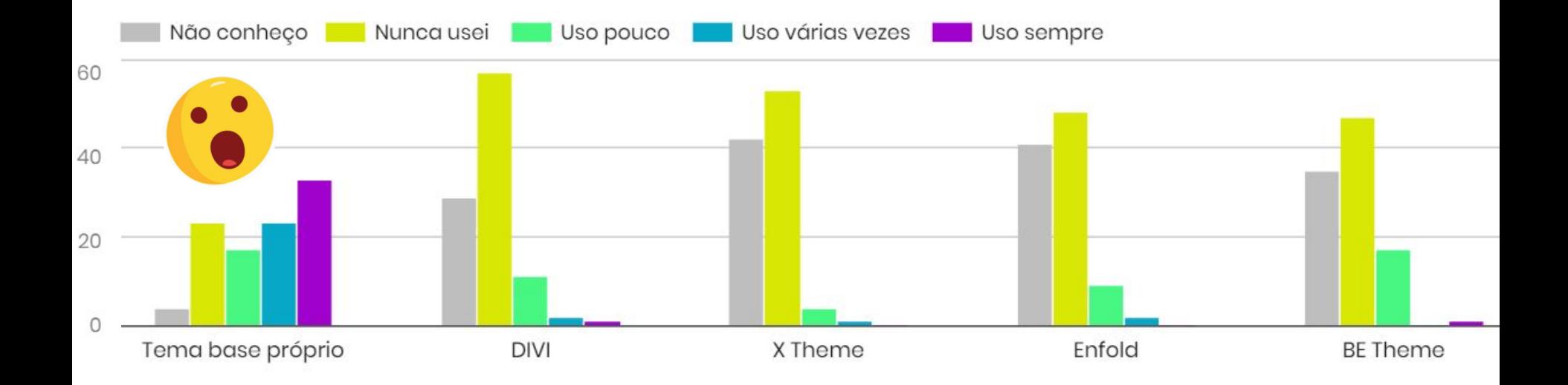

o que eu preciso saber?

# **Pré-processadores**

Mais poder MWAHAHAHA e mais agilidade

## **CSS**

#### Pré-processadores

- Adicionam variáveis
- Adicionam funções
- Adicionam mixins
- Modificam a indentação, tornando hierárquica
- Podem compilar media queries mais complexas e adicionar vendor-prefixes facilmente.
- Entre outros recursos,
- Simplificam a sintaxe, deixando a escrita menos verbosa
- Deixam o código mais limpo Pré-processadores

# **HTML e JS**

#### Pré-processadores e similares

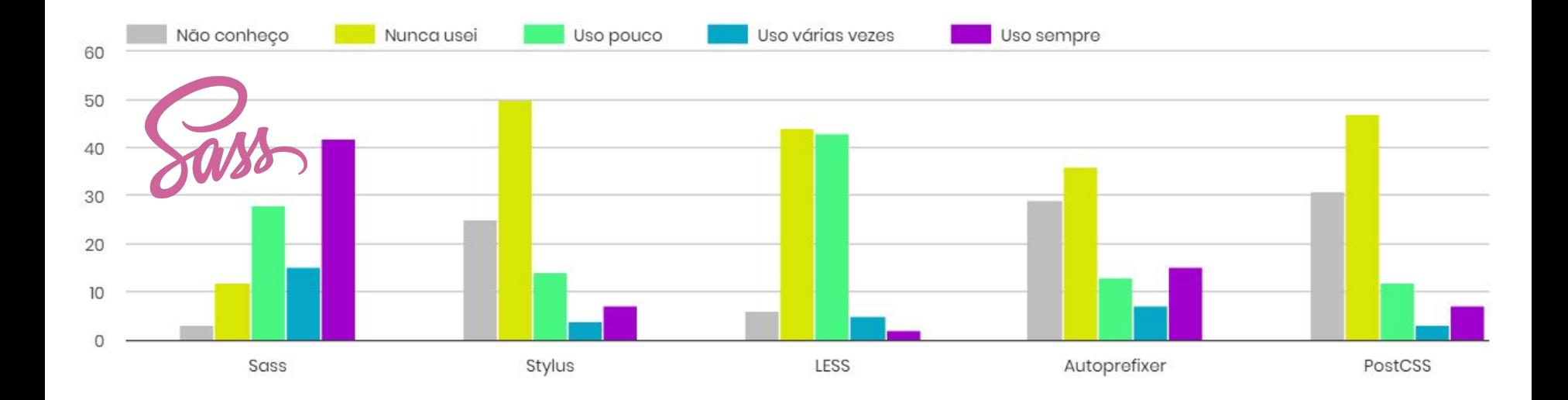

#### Pré-processadores e similares

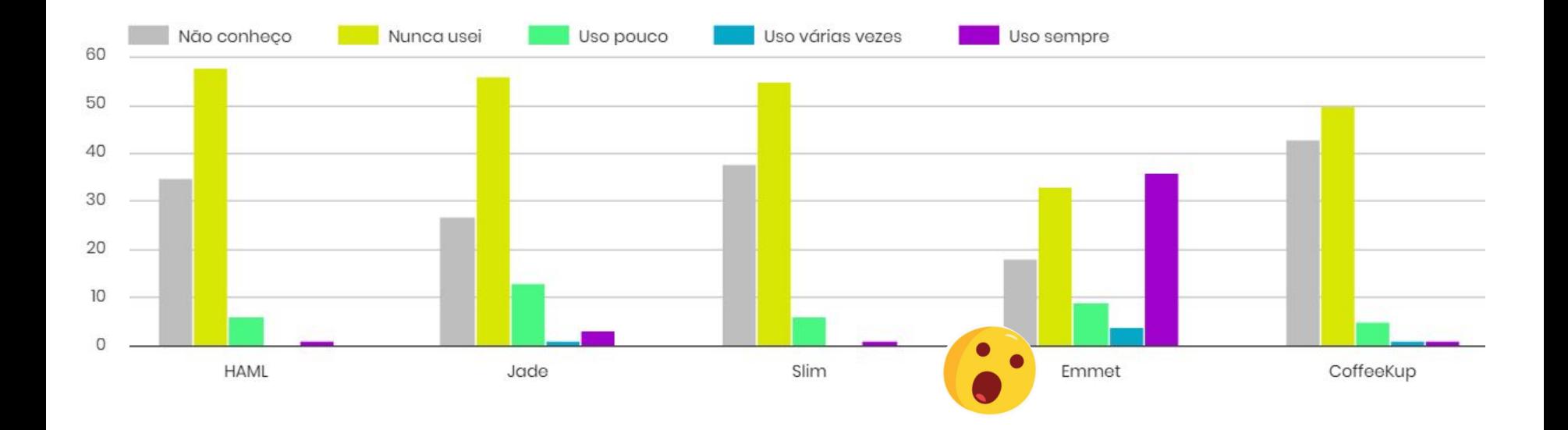

#### Pré-processadores e similares

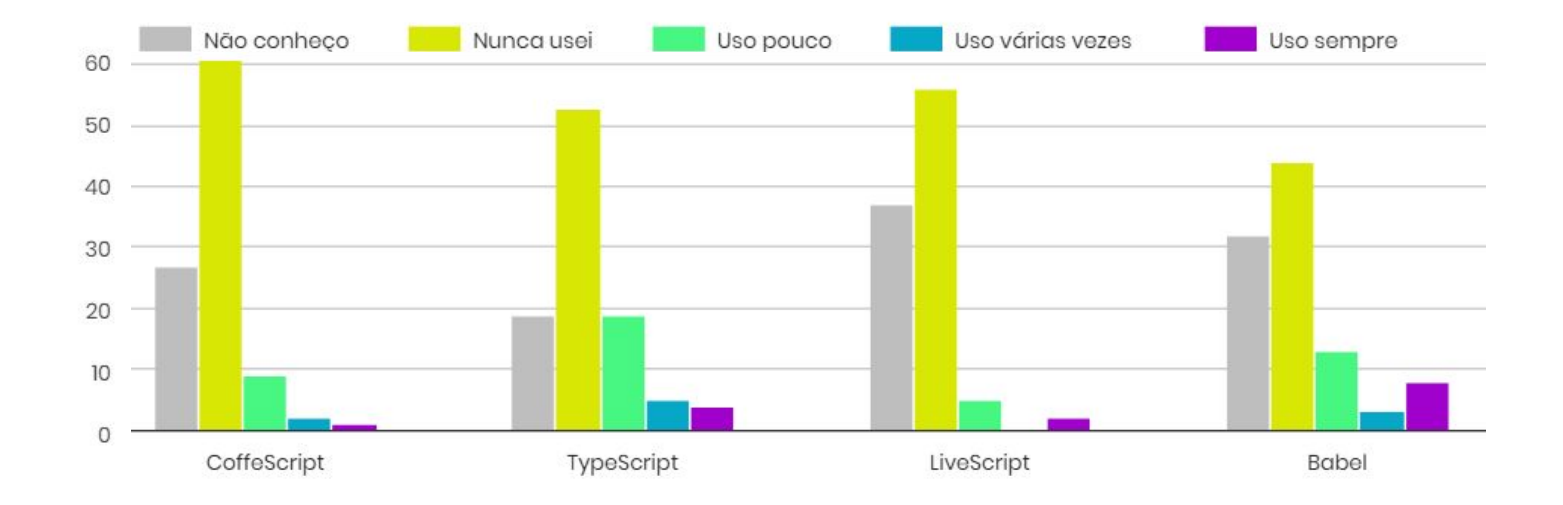

# **Task runners**

Automatize tarefas

#### **Task runners**

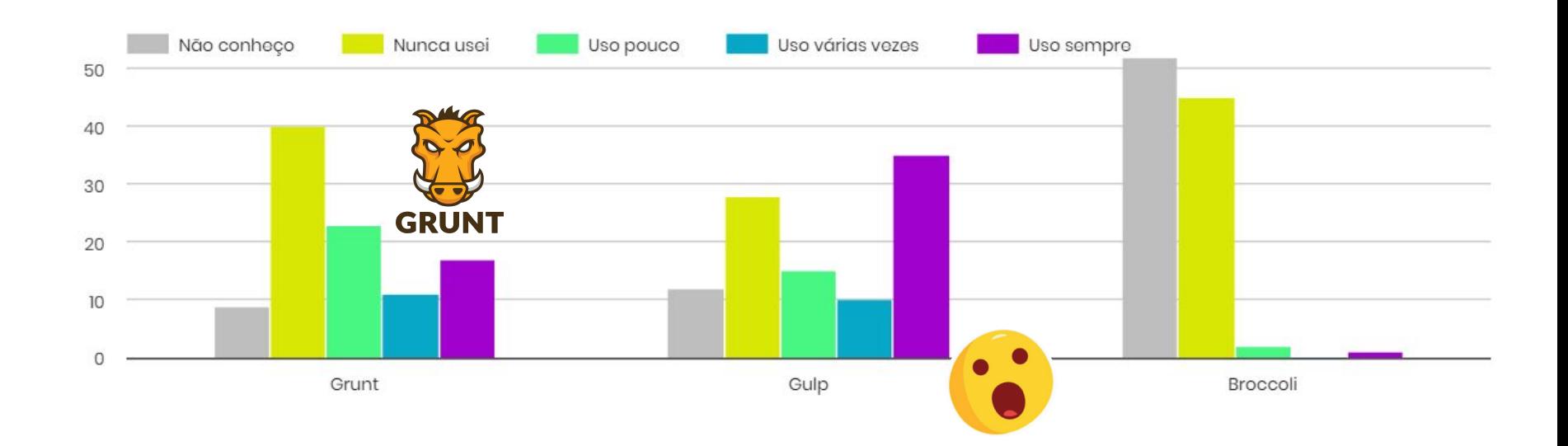
# **Opções do tema**

Deixa os garoto brincar\*

Opções do tema permitem que o usuário final personalize alguns aspectos do site, mesmo que não tenha contato com o código.

#### Opções de personalização do tema

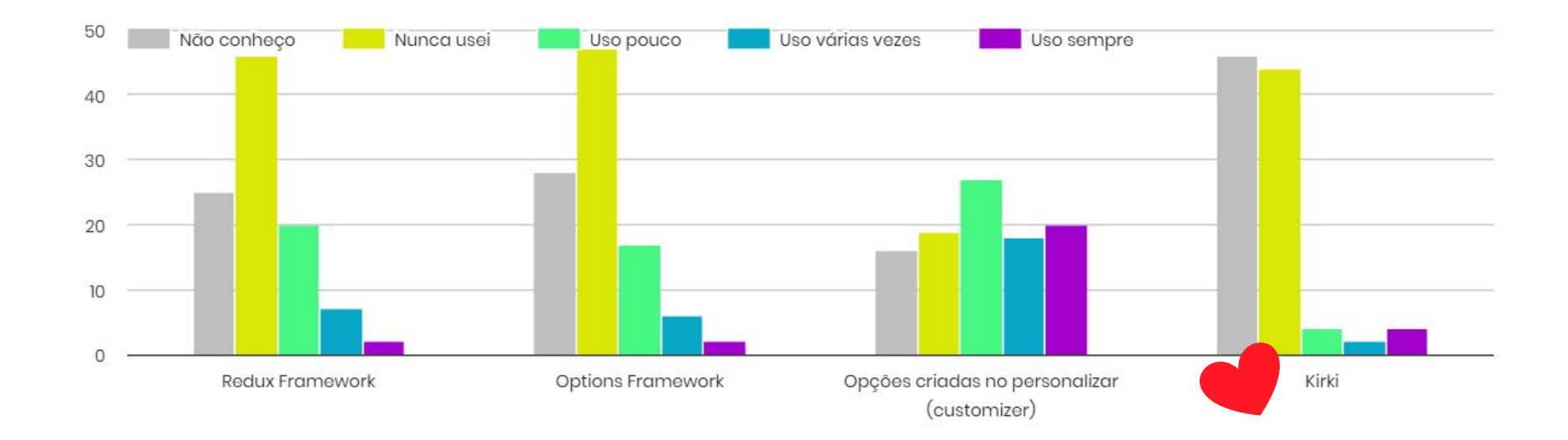

### **Versionamento**

Proteja-se. Use versionamento.

#### Versionamento

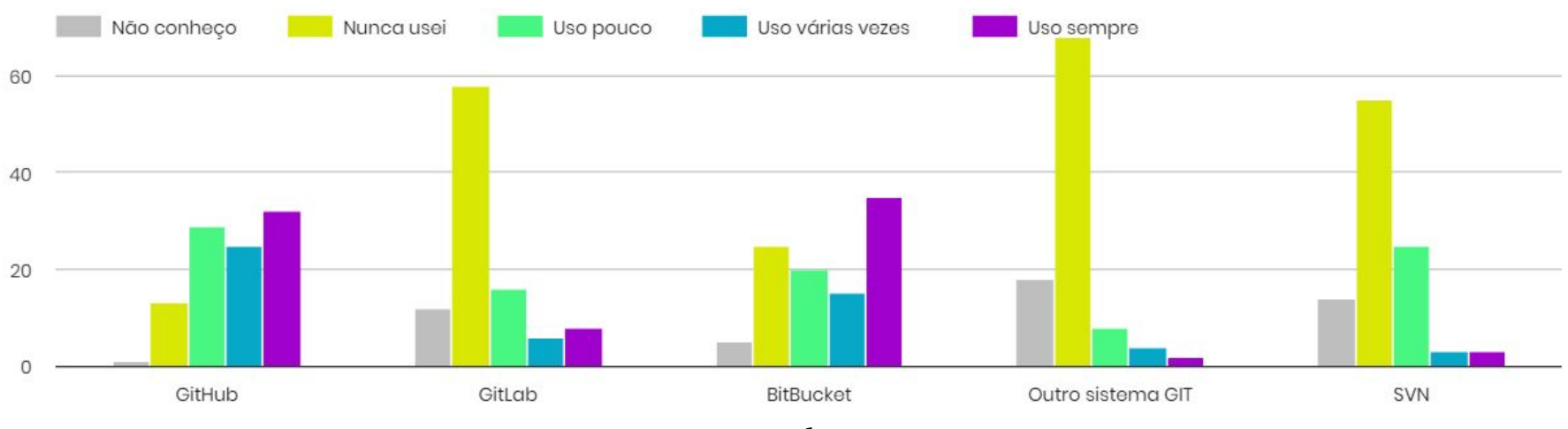

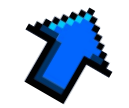

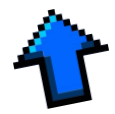

**Editor de texto ou IDE** O editor ideal tem que ser sublime, visual e atômico.

#### Qual editor de text/código ou IDE você usa?

#### 100 respostas

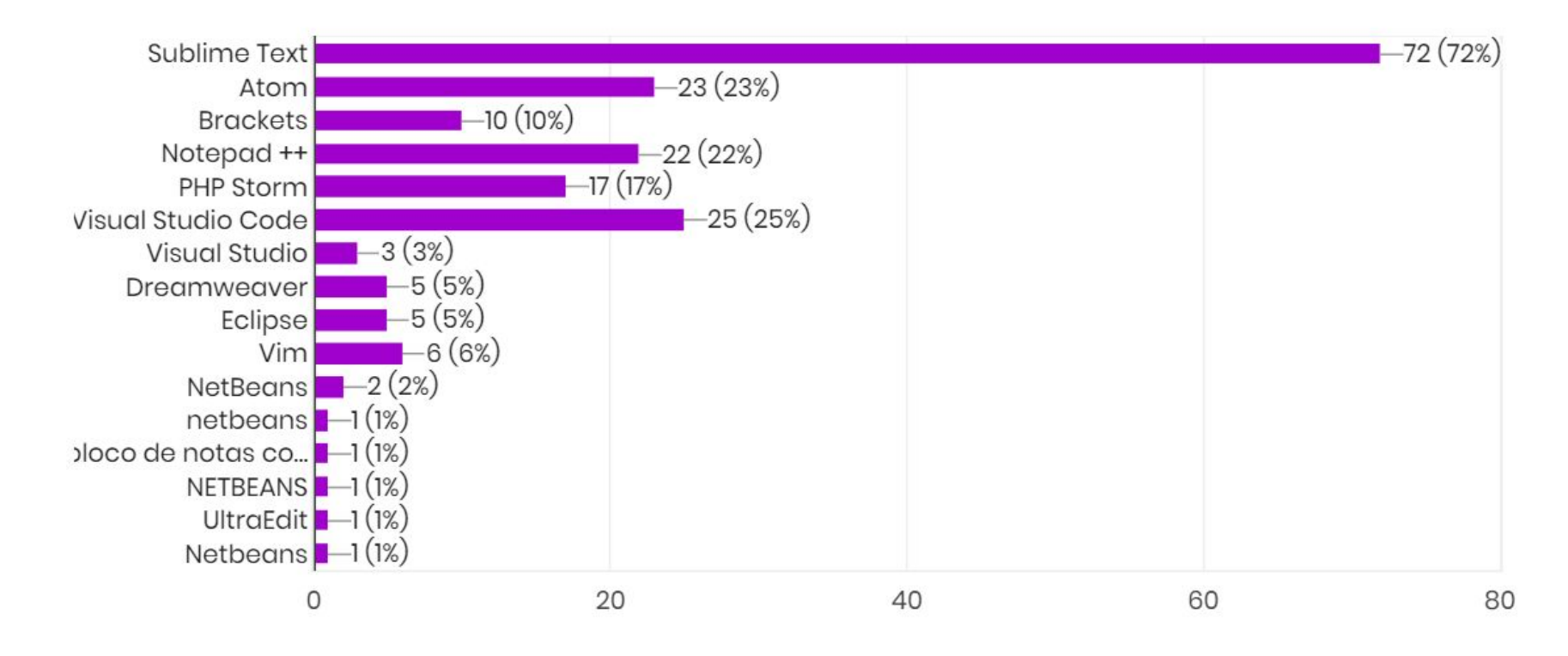

## **Sistema operacional**

01110111 01101001 01101110 01100100 01101111 01110111 01110011

#### Sistema operacional que usa para desenvolver

100 respostas

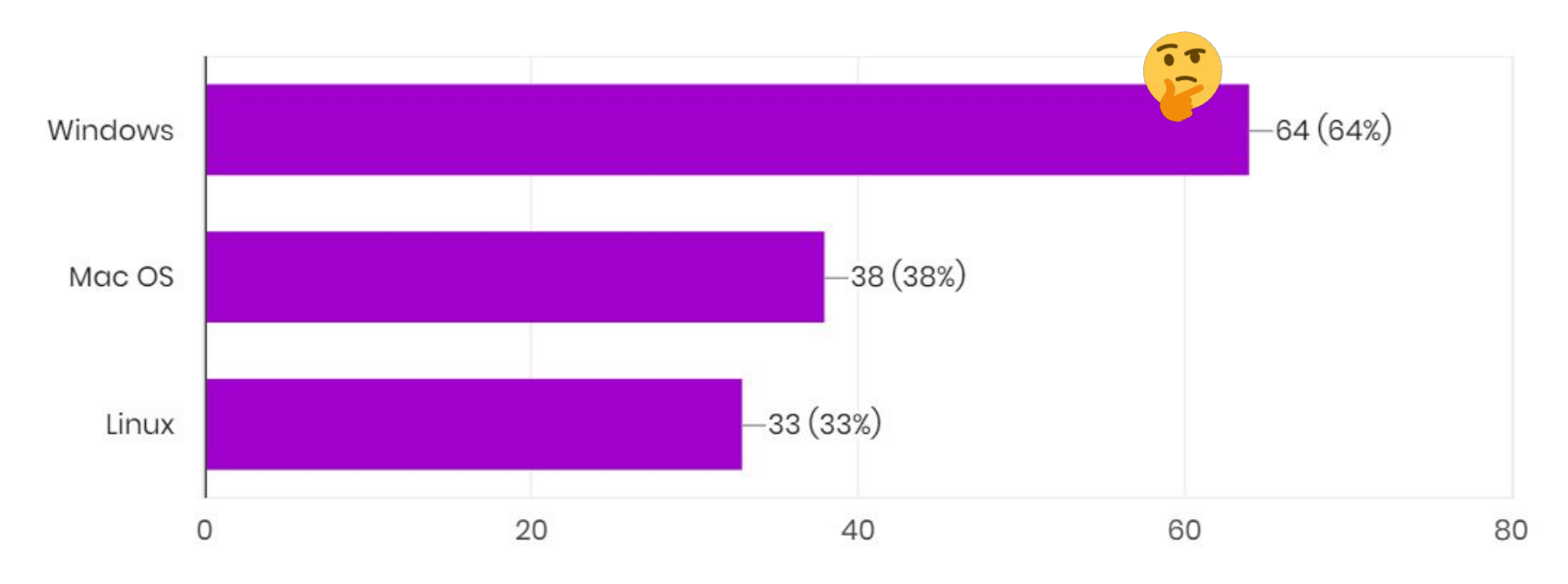

## Futuro

A curto prazo

### **Gutenberg e page builders**

Os temas terão que suportar cada vez mais a personalização do conteúdo através dos page builders e do Gutenberg.

- Lógica cada vez mais "modular"
- Mudanças na saída HTML
- Como seu tema vai reagir?

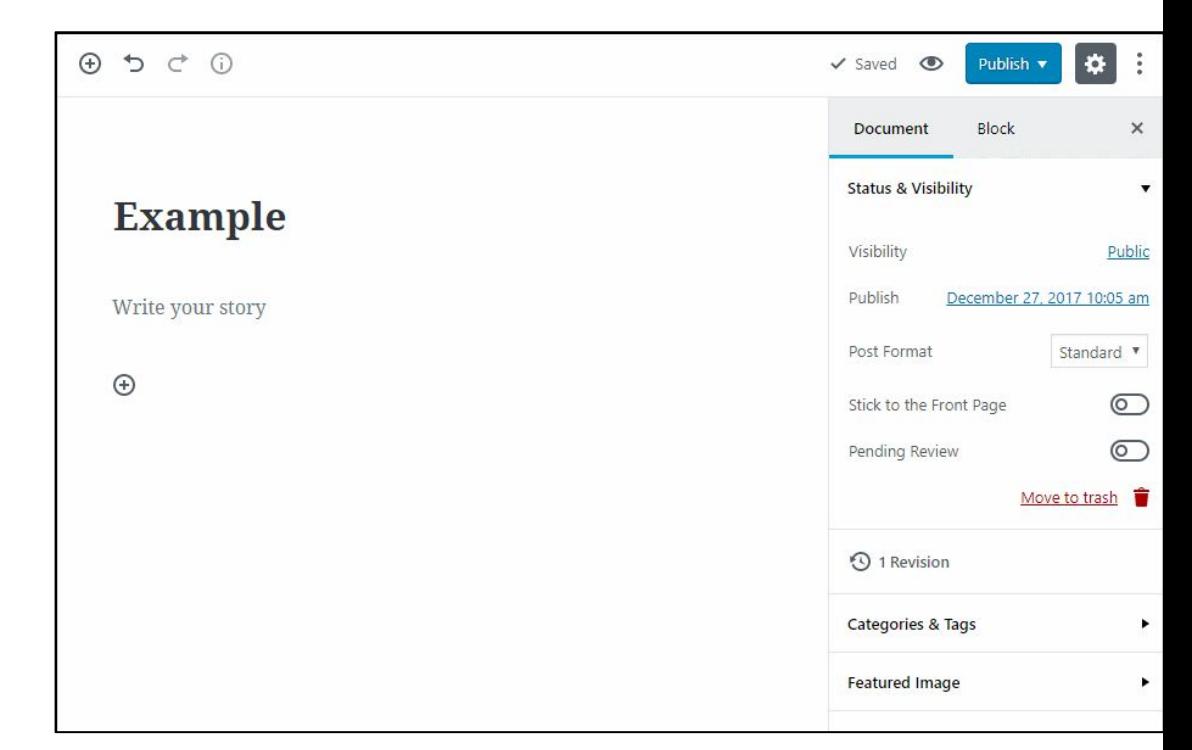

GIF por [CodeInWP](https://www.codeinwp.com/blog/wordpress-gutenberg-guide/)

### **Frameworks JavaScript**

- React, Preact, Vue, Angular, ou algum outro framework que surgiu nas últimas 24h.
- Web components (mais modularização)
- Site vs. Interface

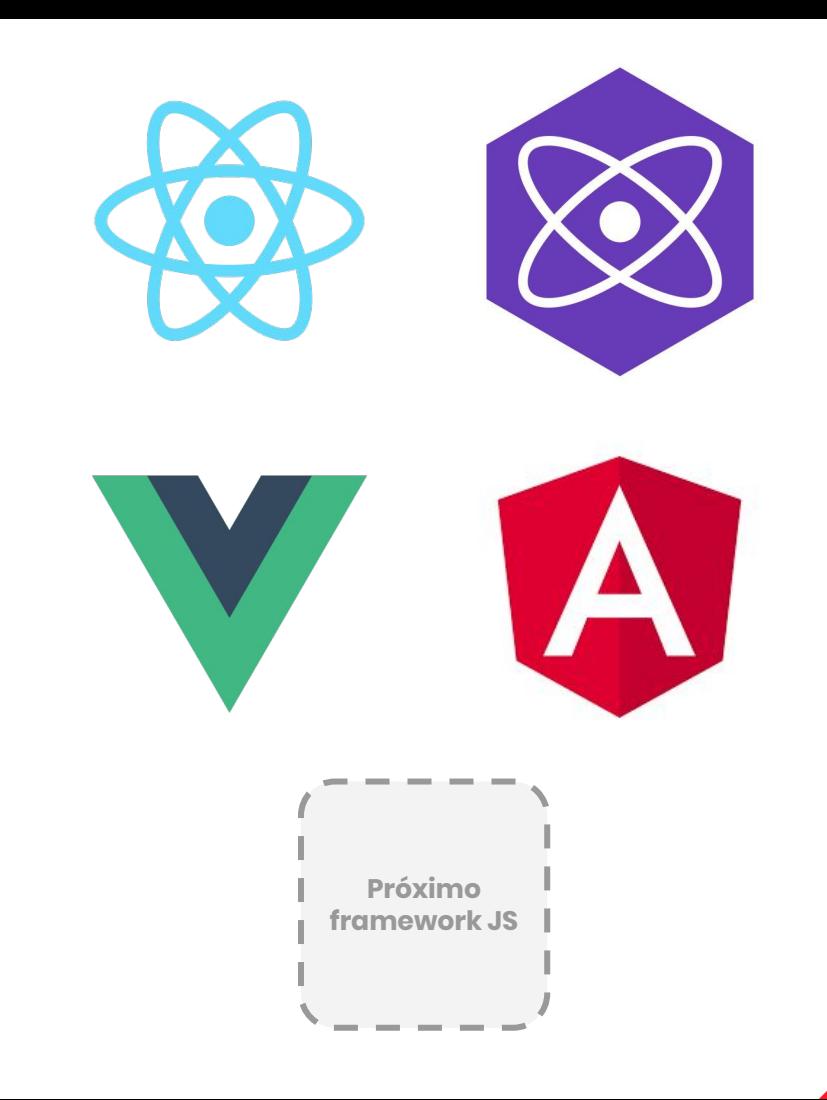

### **WP Rest API**

- Temas fora da estrutura padrão do WordPress (template hierarchy)
- MVC
- Interfaces backend (Calypso)
- Integrações

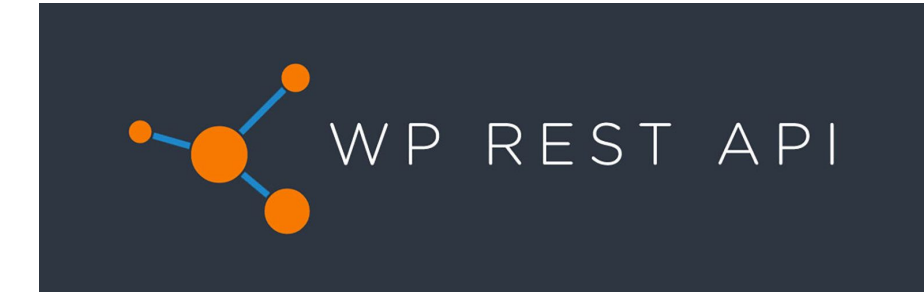

### **Cada vez mais Mobile**

- Acesso mobile já ultrapassou o acesso desktop
- Responsividade é o mínimo
- AMP
- Performance
- Integrações
- App

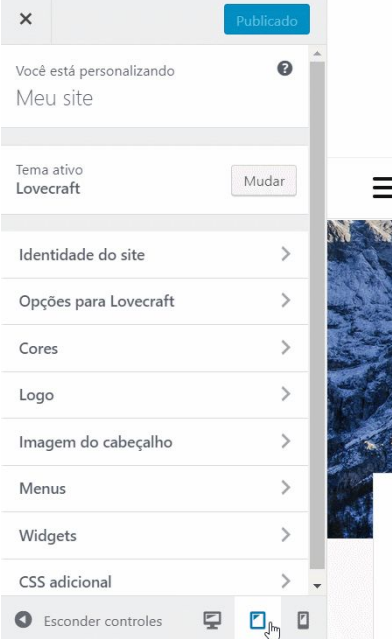

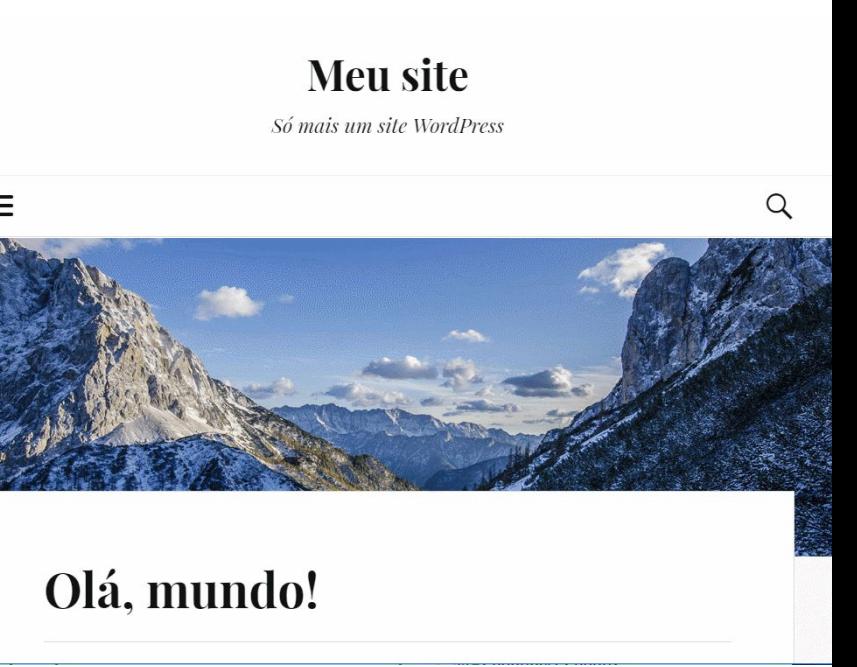

### **Automatização**

- WP-CLI
- **Deploy**
- **Testes**

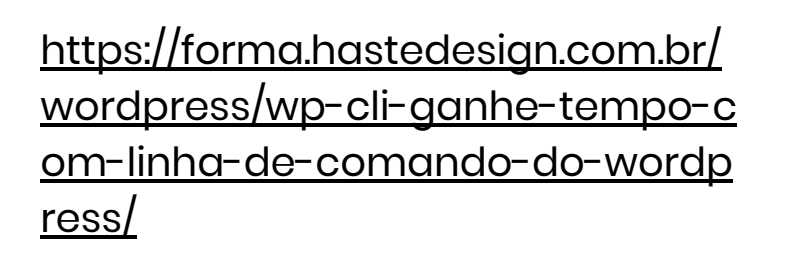

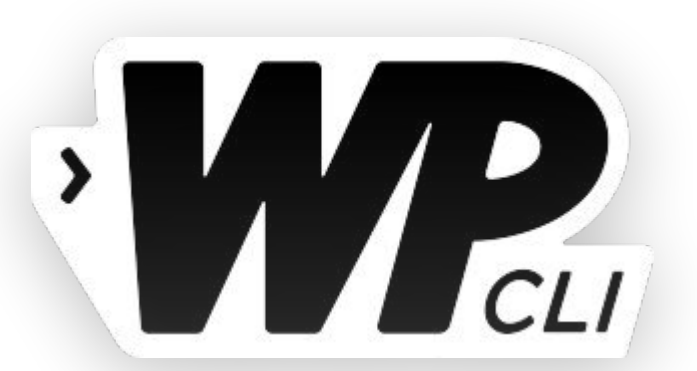

#### **E-commerce**

- Brasil tem pouca aderência do WooCommerce, há espaço para crescer e essa é a tendência.
- Temas focados em conversão

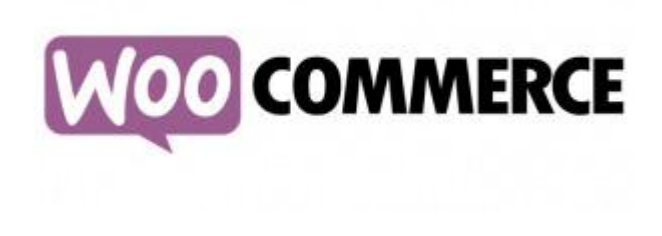

## **Faltou alguma coisa?**

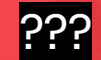

#### Faltou alguma coisa? Tem alguma observação? Coloque abaixo

13 respostas

Café

## Façam temas!

E compartilhem com o mundo :D

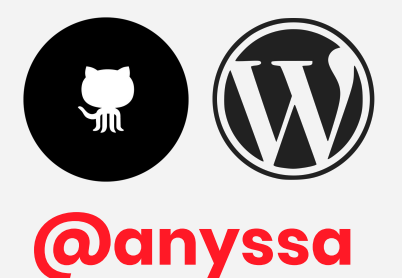

## **Fim. @anyssa Obrigada!**

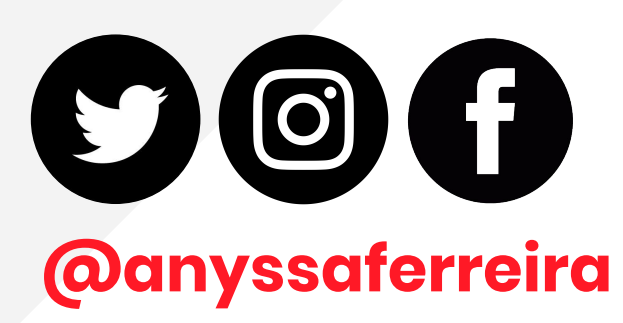